# **А так ли нужны акторы в Swift Concurrency?**

VK Карты

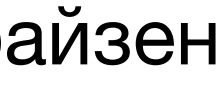

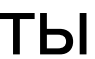

iOS-разработчик в Райффайзен банке Автор книг по разработке на Swift Увлекаюсь программированием более 20 лет

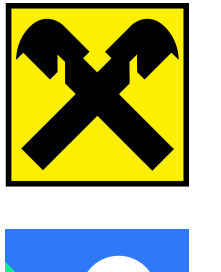

### **Василий Усов**

Райффайзен

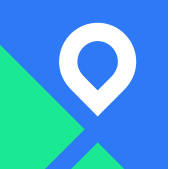

# А так ли нужна Swift Modern<br>Concurrency?

### Василий Усов

iOS-разработчик в VK Карты<br>Автор книг по разработке на Swift<br>Увлекаюсь программированием более 20 лет

VK KapTbl

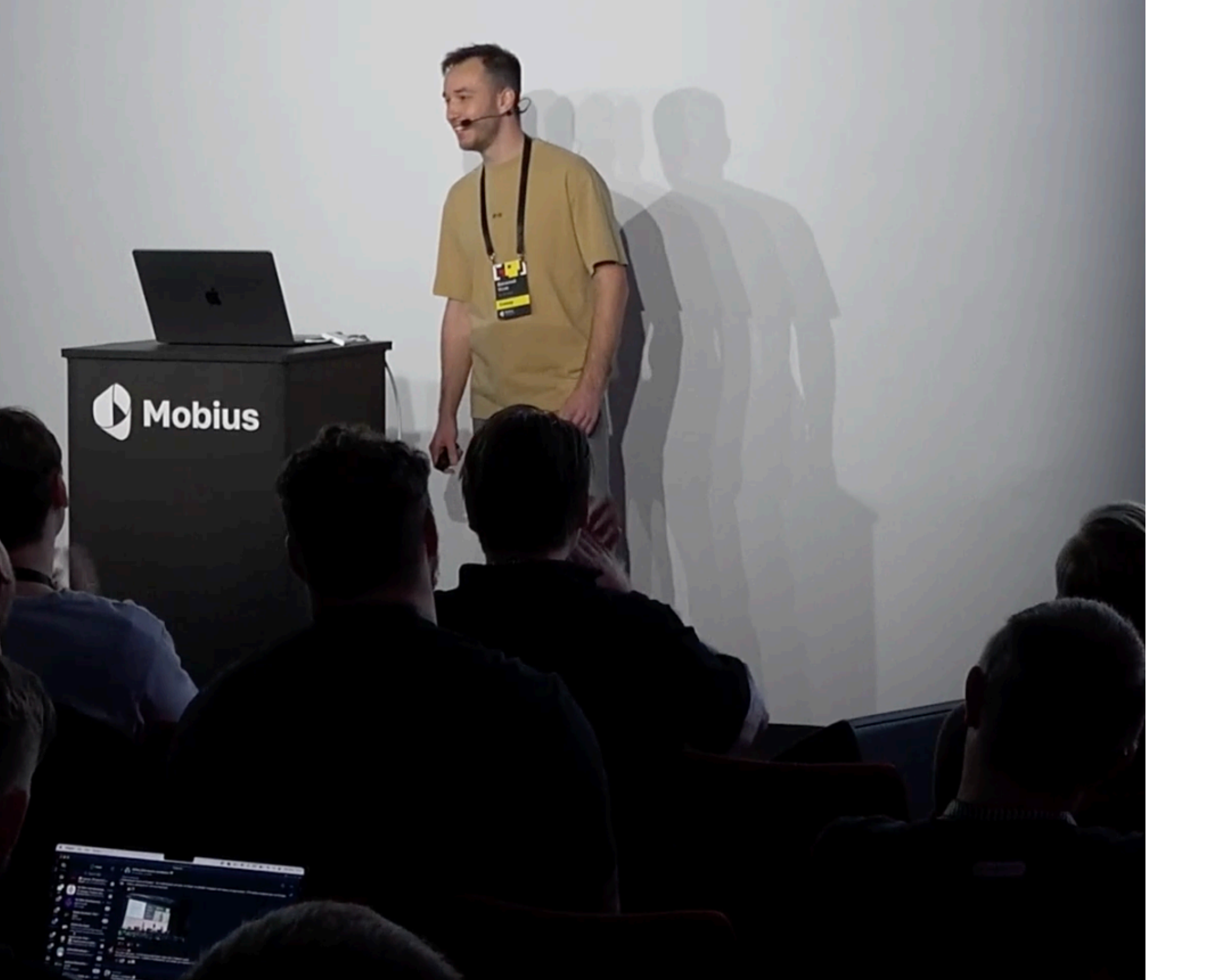

## **Mobius** 2023 Autumn

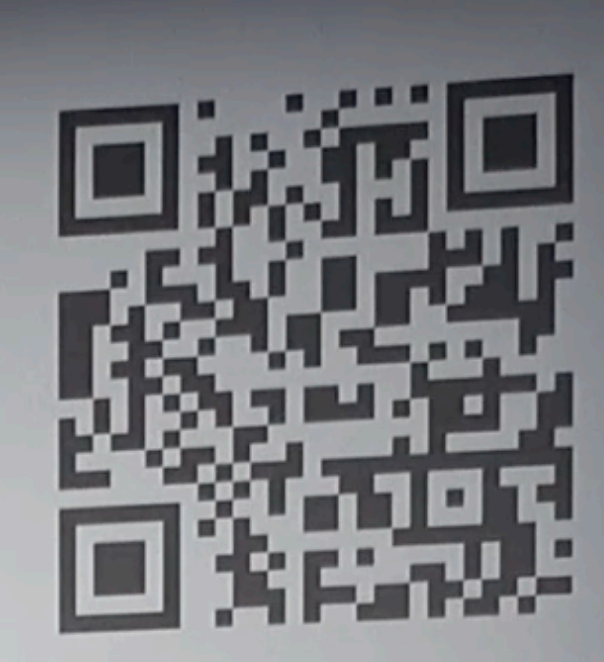

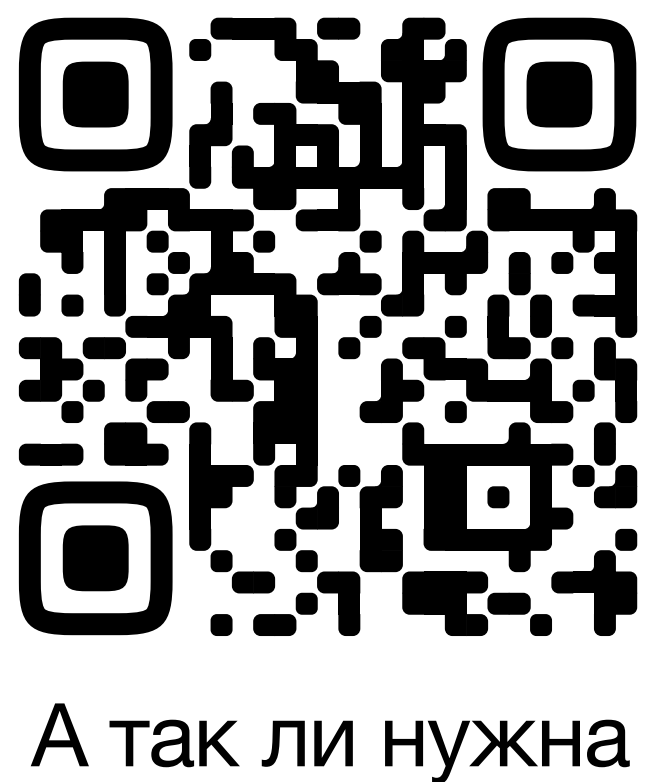

Swift Modern **Concurrency** 

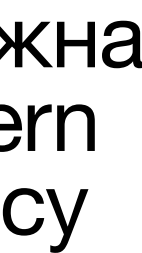

# **Swift Concurrency**

## **Task Async/await Акторы**

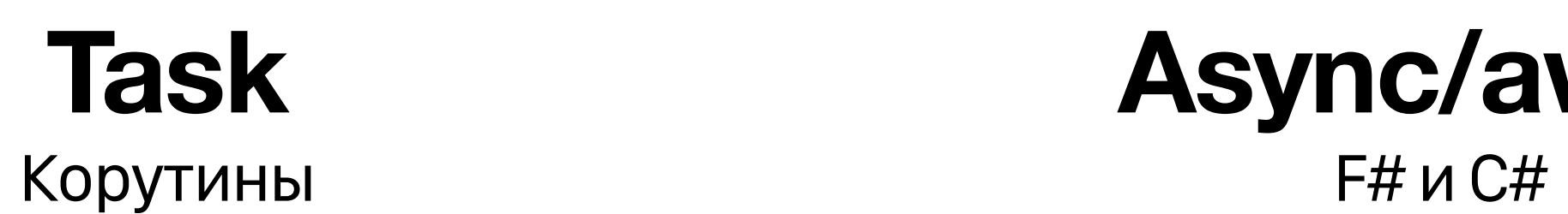

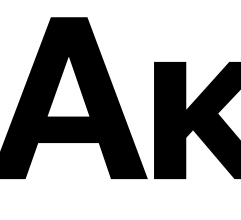

# **Ретроспектива**

## **Гордон Мур**

Соучредитель Intel и Fairchild Semiconductors, **автор Закона Мура**

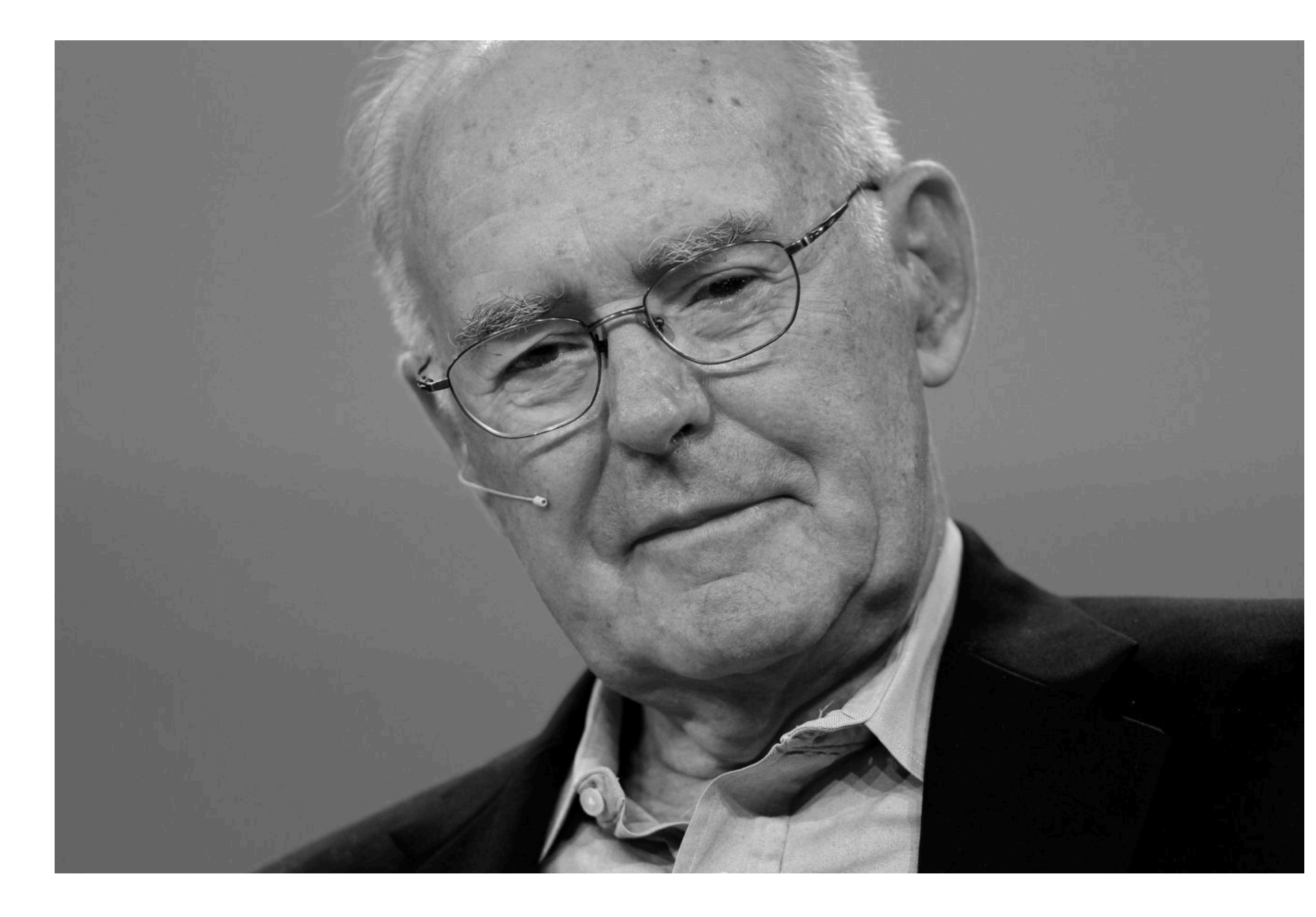

**Ретроспектива**

## **1965 Закон Мура 1960+ Появление концепций конкурентности, <sup>в</sup> том числе многопоточности и корутин**

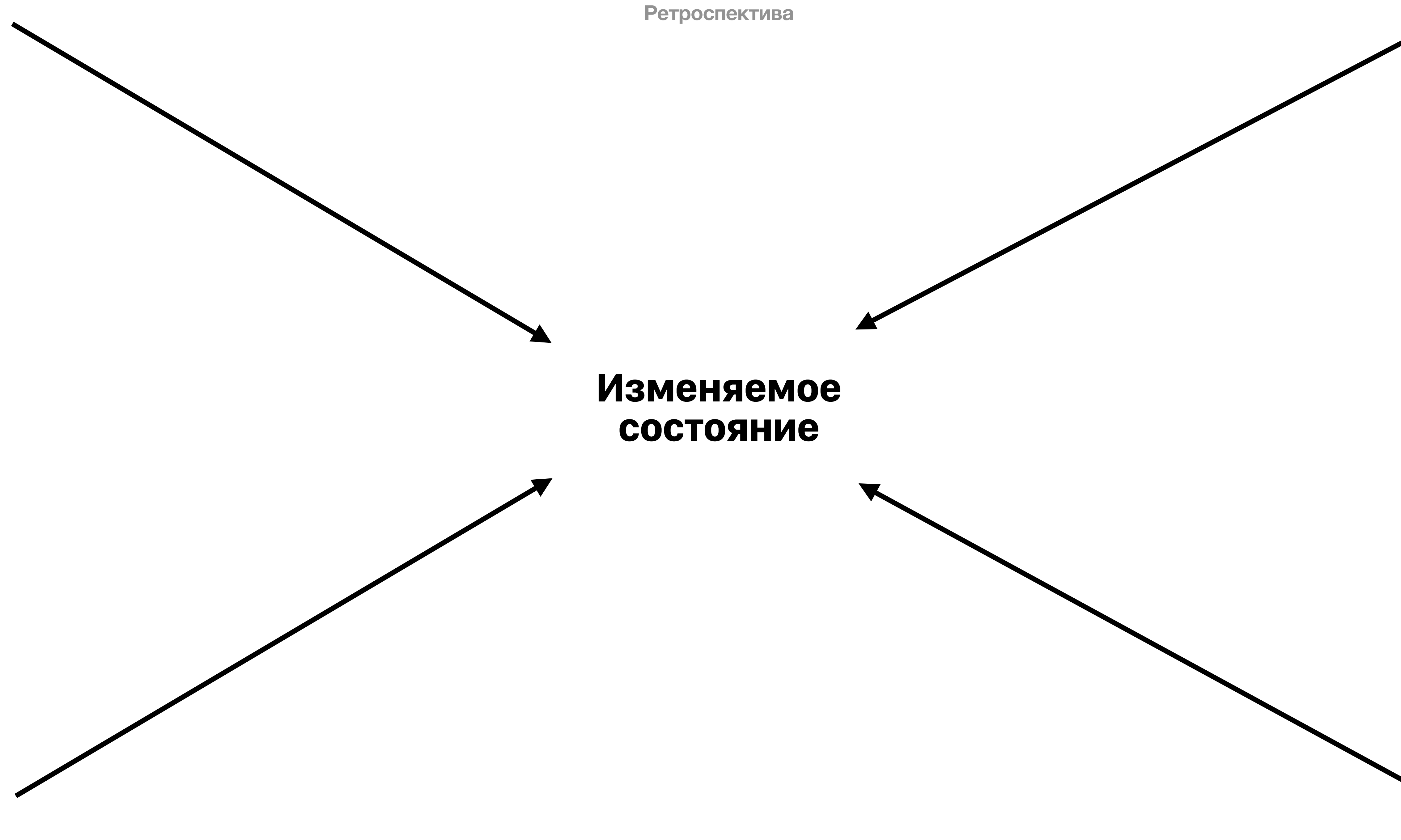

## **1965 Закон Мура 1960+ Появление концепций конкурентности, <sup>в</sup> том числе многопоточности и корутин 1983 Objective-C 1996 Стандарт POSIX Threads Extension (IEEE Std 1003.1c-1995), С-библиотека pthread**

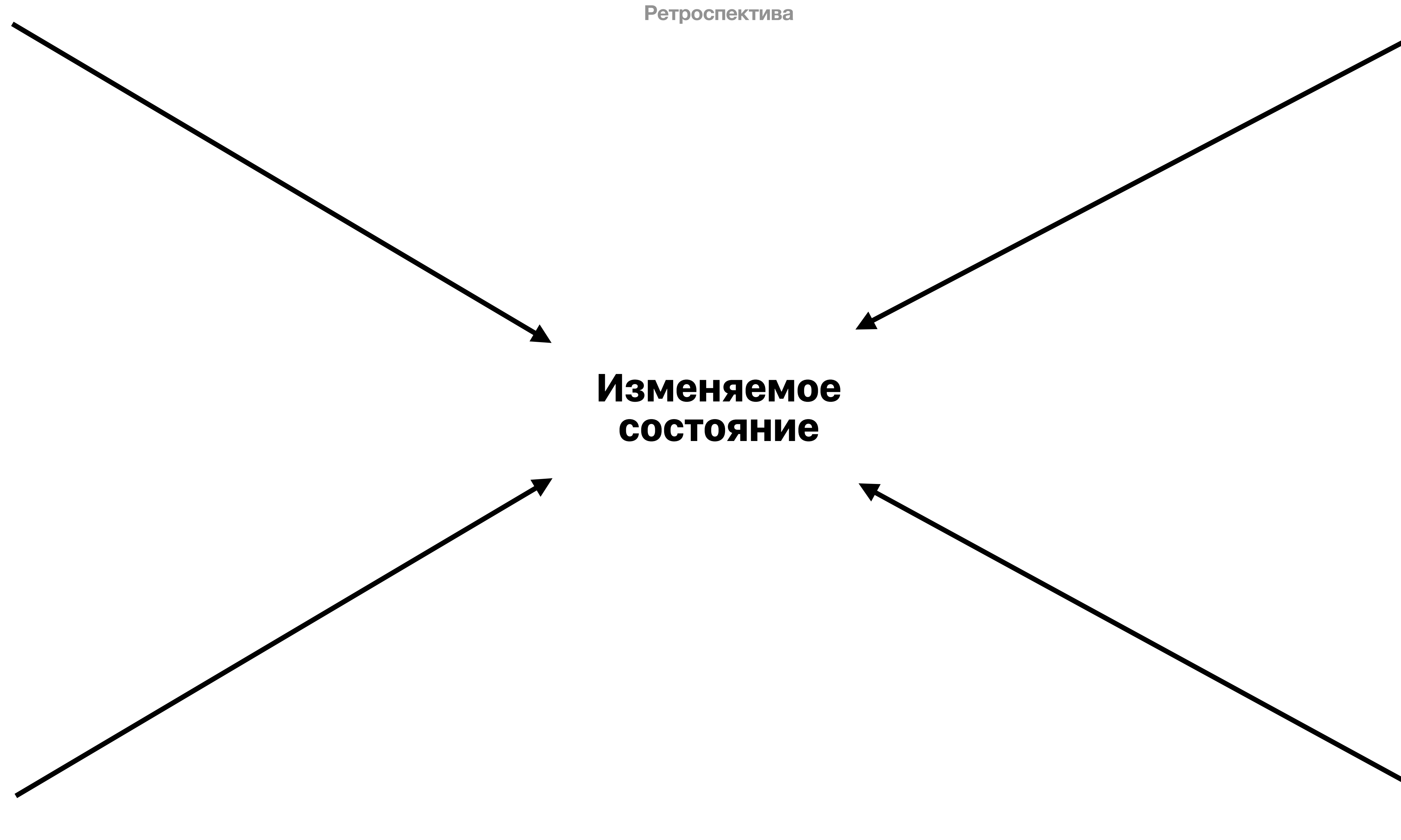

### **Изменяемое состояние**

```
var state = \thetavar mutex = pthread_mutex_t() 
pthread_mutex_init(&mutex, nil) 
func mutateState(_ closure: (Int)->Int) { 
     pthread_mutex_lock(&mutex); 
     defer { 
          pthread_mutex_unlock(&mutex); 
     } 
     state = closure(state) 
}
var state = \thetavar lock = NSLock() 
func mutateState(_ closure: (Int)->Int) { 
     lock.lock() 
     defer { 
          lock.unlock() 
     } 
     state = closure(state) 
}
```
### **1960+ Появление концепций конкурентности, <sup>в</sup> том числе многопоточности и корутин**

### **1996 Стандарт POSIX Threads Extension (IEEE Std 1003.1c-1995),**

![](_page_11_Picture_122.jpeg)

### **2003 Статья Мура «No Exponential is Forever: But "Forever" Can**

**Grand Central Dispatch)** 

### **Изменяемое состояние**

```
var state = \thetavar mutex = pthread_mutex_t() 
pthread_mutex_init(&mutex, nil) 
func mutateState(_ closure: (Int)->Int) { 
     pthread_mutex_lock(&mutex); 
     defer { 
         pthread_mutex_unlock(&mutex); 
     } 
     state = closure(state) 
}
var state = 0var lock = NSLock() 
func mutateState(_ closure: (Int)->Int) { 
     lock.lock() 
     defer { 
         lock.unlock() 
     } 
     state = closure(state) 
}
```

```
var state = 0let serialQueue = DispatchQueue(label: "mutateQueue") 
func mutateState(_ closure: @escaping (Int)->Int) { 
     serialQueue.async { 
         state = closure(state) 
     } 
}
```
# **Spinning Beachball of Death**

![](_page_13_Picture_1.jpeg)

**Ретроспектива**

```
init(value: Wrapped) {
self._value = value<sup>chQueue(label: "mutateQueue")</sup>
   func mutateState(_ closure: @escaping (Int)->Int) { 
func mutate(_ handler: @escaping (Wrapped) -> Wrapped) {
queue.async { [self] in<sup>te)</sup>
final class Atomic<Wrapped> { 
     private let queue = DispatchQueue(label: "AtomicQueue") 
     private var _value: Wrapped 
     var value: Wrapped { 
         queue.sync { _value } 
     } 
 } 
             _value = handler(_value) 
 } 
 } 
    func doSomething() { 
         queue.async { 
             // тут может изменяться _value
1 }
 } 
}
```
## **Синхронизация Атомарность**

![](_page_14_Picture_6.jpeg)

## **GCD Atomic**

![](_page_15_Picture_0.jpeg)

### **1960+ Появление концепций конкурентности, <sup>в</sup> том числе многопоточности и корутин**

### **1996 Стандарт POSIX Threads Extension (IEEE Std 1003.1c-1995),**

### **2003 Статья Мура «No Exponential is Forever: But "Forever" Can**

**Grand Central Dispatch)** 

![](_page_16_Picture_173.jpeg)

**2021 Swift Concurrency <sup>в</sup> составе Swift 5.5**

![](_page_17_Picture_0.jpeg)

### **Карл Хьюитт**

Учетный в области информатики, автор языка программирования Planner и модели акторов

![](_page_18_Picture_0.jpeg)

## **«A Universal Modular ACTOR Formalism for Artificial Intelligence», 1973**

Описание концепции акторов, используемой в проекте Planner

Описание языка автоматического планирования и диспетчеризации в робототехнике

## **«Planner: A language for proving theorems in robots», 1969**

## **«Actor Induction and Meta-evaluation», 1974**

**«Specification and Verification Techniques for Parallel Programs Based on Message Passing Semantics», 1977**

## **«Actor Systems for Real-Time Computation», 1978**

- **«Thinking About Lots of Things at Once without Getting Confused: Parallelism in Act 1», 1981**
	- **«Foundations of Actor Semantics», 1981**

**«From objects to actors: Study of a limited symbiosis in Smalltalk-80», 1988**

![](_page_20_Figure_0.jpeg)

![](_page_21_Figure_0.jpeg)

```
actor AtomicActor<Wrapped> { 
     var value: Wrapped 
     init(value: Wrapped) { 
         self.value = value 
     } 
     func mutate(_ handler: (Wrapped) -> Wrapped) { 
         value = handler(value) 
     } 
     func doSomething() { 
         // тут читается и изменяется Стейт
     } 
}
// Использование
let actor = AtomicActor(value: 2) 
Task { 
     await actor.mutate { value in
         value + 1 
     } 
     await actor.value
    await actor.doSomething()
}
```
![](_page_22_Picture_3.jpeg)

## **Swift Concurrency Atomic**

### Данные Операции Процессы

## **Изоляция**

## **Swift Concurrency Atomic**

```
actor AtomicActor<Wrapped> { 
     var value: Wrapped 
     init(value: Wrapped) { 
         self.value = value 
     } 
     func mutate(_ handler: (Wrapped) -> Wrapped) { 
         value = handler(value) 
     } 
     func doSomething() { 
         // тут читается и изменяется Стейт
     } 
     nonisolated func doSomethingOther() { 
         // этот метод не изолирован на акторе
 } 
}
// Использование
let actor = AtomicActor(value: 2) 
Task { 
     await actor.mutate { value in
         value + 1 
 } 
     await actor.value
    await actor.doSomething()
<u>}</u>
actor.doSomethingOther()
```
![](_page_23_Picture_3.jpeg)

![](_page_24_Figure_0.jpeg)

![](_page_25_Figure_0.jpeg)

## **Особенности использования**

![](_page_27_Figure_3.jpeg)

![](_page_27_Figure_1.jpeg)

### **Отсутствие инверсии приоритетов**

### **Отсутствие инверсии приоритетов**

```
let actor = AtomicActor(value: 0) 
for i in 1...30 { 
     let randomPriority = [TaskPriority.low, .high].randomElement()! 
     Task(priority: randomPriority) { 
         await actor.mutate { 
              print("PRIORITY: \(Task.currentPriority), VALUE: \(i)") 
             return $0 + i
         } 
     } 
}<br>
```
![](_page_29_Picture_160.jpeg)

### **Консоль**

make(request:)

### **Исполняется Очередь запросов**

```
actor NetworkService { currentTask = nil var currentTask: URLSessionDataTask? = nil
    // сделать запрос
     func make(request: URLRequest) async -> Data? { 
        let result = await withCheckedContinuation { continuation in
            currentTask = URLSession.shared.dataTask(with: request, 
                continuation.resume(returning: data) 
            }) 
        } 
        currentTask = nil
        return result 
     } 
     // отменить запрос
     func cancelRequest() { 
        currentTask?.cancel() 
        currentTask = nil
    } 
}
```
1 - make(request:)

**Исполняется Очередь запросов**

```
actor NetworkService { currentTask = 1 var currentTask: URLSessionDataTask? = nil
    // сделать запрос
     func make(request: URLRequest) async -> Data? { 
        let result = await withCheckedContinuation { continuation in
            currentTask = URLSession.shared.dataTask(with: request, 
                continuation.resume(returning: data) 
            }) 
        } 
        currentTask = nil
        return result 
     } 
     // отменить запрос
     func cancelRequest() { 
        currentTask?.cancel() 
        currentTask = nil
    } 
}
```
**Исполняется Очередь запросов**

```
actor NetworkService { currentTask = nil var currentTask: URLSessionDataTask? = nil
    // сделать запрос
     func make(request: URLRequest) async -> Data? { 
        let result = await withCheckedContinuation { continuation in
            currentTask = URLSession.shared.dataTask(with: request, 
               continuation.resume(returning: data)
            }) 
        } 
        currentTask = nil
        return result 
     } 
     // отменить запрос
     func cancelRequest() { 
        currentTask?.cancel() 
        currentTask = nil
    } 
}
```
### **Исполняется Очередь запросов**

### **currentTask = nil**

make(request:)

make(request:)

```
actor NetworkService { 
     var currentTask: URLSessionDataTask? = nil
     // сделать запрос
     func make(request: URLRequest) async -> Data? { 
         let result = await withCheckedContinuation { continuation in
             currentTask = URLSession.shared.dataTask(with: request, 
                 continuation.resume(returning: data)
             }) 
         } 
         currentTask = nil
         return result 
     } 
     // отменить запрос
     func cancelRequest() { 
         currentTask?.cancel() 
         currentTask = nil
     } 
}
```
**Исполняется Очередь запросов**

**currentTask = 2**

completionHandler: { data, \_, \_ in

make(request:)

```
actor NetworkService { 
     var currentTask: URLSessionDataTask? = nil
     // сделать запрос
     func make(request: URLRequest) async -> Data? { 
         let result = await withCheckedContinuation { continuation in
              currentTask = URLSession.shared.dataTask(with: request, 
                  continuation.resume(returning: data) 
             }) 
         } 
         currentTask = nil
         return result 
     } 
     // отменить запрос
     func cancelRequest() { 
         currentTask?.cancel() 
         currentTask = nil
     } 
}
```
**Исполняется Очередь запросов**

**currentTask = 2**

make(request:)

make(request:)

```
actor NetworkService { 
     var currentTask: URLSessionDataTask? = nil
     // сделать запрос
     func make(request: URLRequest) async -> Data? { 
         let result = await withCheckedContinuation { continuation in
              currentTask = URLSession.shared.dataTask(with: request, 
                  continuation.resume(returning: data) 
             }) 
         } 
         currentTask = nil
         return result 
     } 
     // отменить запрос
     func cancelRequest() { 
         currentTask?.cancel() 
         currentTask = nil
     } 
}
```
![](_page_37_Picture_5.jpeg)

**currentTask = 3**

completionHandler: { data, \_, \_ in

make(request:)

```
actor NetworkService { 
     var currentTask: URLSessionDataTask? = nil
     // сделать запрос
     func make(request: URLRequest) async -> Data? { 
         let result = await withCheckedContinuation { continuation in
              currentTask = URLSession.shared.dataTask(with: request, 
                  continuation.resume(returning: data) 
             }) 
         } 
         currentTask = nil
         return result 
     } 
     // отменить запрос
     func cancelRequest() { 
         currentTask?.cancel() 
         currentTask = nil
     } 
}
```
### **Исполняется Очередь запросов**

**currentTask = 3**

completionHandler: { data, \_, \_ in

make(request:)

```
actor NetworkService { 
     var currentTask: URLSessionDataTask? = nil
     // сделать запрос
     func make(request: URLRequest) async -> Data? { 
         let result = await withCheckedContinuation { continuation in
              currentTask = URLSession.shared.dataTask(with: request, 
                  continuation.resume(returning: data) 
             }) 
         } 
         currentTask = nil
         return result 
     } 
     // отменить запрос
     func cancelRequest() { 
         currentTask?.cancel() 
         currentTask = nil
     } 
}
```
### **Исполняется Очередь запросов**

**currentTask = 3**

completionHandler: { data, \_, \_ in

make(request:)

cancelRequest() - 2

```
actor NetworkService { 
     var currentTask: URLSessionDataTask? = nil
     // сделать запрос
     func make(request: URLRequest) async -> Data? { 
         let result = await withCheckedContinuation { continuation in
             currentTask = URLSession.shared.dataTask(with: request, 
                 continuation.resume(returning: data)
             }) 
         } 
         currentTask = nil
         return result 
     } 
     // отменить запрос
     func cancelRequest() { 
         currentTask?.cancel() 
         currentTask = nil
     } 
}
```
**Исполняется Очередь запросов**

**currentTask = nil**

completionHandler: { data, \_, \_ in

make(request:)

cancelRequest() - 2

```
actor NetworkService { 
     var currentTask: URLSessionDataTask? = nil
     // сделать запрос
     func make(request: URLRequest) async -> Data? { 
         let result = await withCheckedContinuation { continuation in
              currentTask = URLSession.shared.dataTask(with: request, 
                 continuation.resume(returning: data)
             }) 
         } 
         currentTask = nil
         return result 
     } 
     // отменить запрос
     func cancelRequest() { 
         currentTask?.cancel() 
         currentTask = nil
     } 
}
```
**Особенности использования**

### **Исполнители Executors**

![](_page_42_Picture_1.jpeg)

**Actor**

![](_page_43_Picture_1.jpeg)

![](_page_43_Figure_2.jpeg)

![](_page_43_Figure_5.jpeg)

![](_page_44_Picture_1.jpeg)

![](_page_44_Figure_2.jpeg)

```
protocol Executor { 
     func enqueue(_ job: consuming ExecutorJob) 
}
```
**protocol** SerialExecutor: Executor

```
@available(SwiftStdlib 6.0, *) 
protocol TaskExecutor: Executor
```
### **Доступные исполнители**

### **Default Actor Executor Main Actor Executor Global Concurrent Executor**

![](_page_46_Picture_10.jpeg)

**let** actor = MyActor() **await** actor.doSomething() **await** MainActor.run {

![](_page_46_Figure_4.jpeg)

### **Кастомные исполнители для акторов**

### **Кастомные исполнители для акторов**

```
final class OperationExecutor: SerialExecutor { 
     private let queue: OperationQueue 
     init() { 
         queue = OperationQueue() 
        queue.maxConcurrentOperationCount = 2
     } 
     func enqueue(_ job: consuming ExecutorJob) { 
         let unownedJob = UnownedJob(job) 
         let unownedExecutor = UnownedSerialExecutor(ordinary: self) 
         queue.addOperation { 
            unownedJob.runSynchronously(on: unownedExecutor)
 } 
 } 
}<br>
```
![](_page_48_Figure_4.jpeg)

## **Глобальные акторы**

## **Глобальные акторы**

```
public protocol GlobalActor { 
   associatedtype ActorType: Actor
   static var shared: ActorType { get } 
   static var sharedUnownedExecutor: UnownedSerialExecutor { get } 
}<br>
```
**@globalActor public final actor** MainActor: GlobalActor {

```
 public static let shared = MainActor()
```

```
 public nonisolated var unownedExecutor: UnownedSerialExecutor { 
     UnownedSerialExecutor(Builtin.buildMainActorExecutorRef()) 
 } 
 public static var sharedUnownedExecutor: UnownedSerialExecutor { 
     UnownedSerialExecutor(Builtin.buildMainActorExecutorRef())
```

```
@MainActor
final class MyService { 
     // ...
}
final class MyService { 
     @MainActor func doSomething() { 
         // ...
 } 
}
func make(work: @MainActor @escaping () -> Void ) { 
     // ...
<u>}</u>
Task { 
     // ...
     await MainActor.run { 
         // ...
 } 
}
```
}

```
 public nonisolated func enqueue(_ job: UnownedJob) { 
    _enqueueOnMain(job) 
 } 
}
```
**Глобальные акторы**

### **Создание глобального актора**

### **Создание глобального актора**

```
final class NewThreadExecutor: SerialExecutor { 
     func enqueue(_ job: consuming ExecutorJob) { 
         let unownedJob = UnownedJob(job) 
         let unownedExecutor = UnownedSerialExecutor(ordinary: self) 
        Thread.detachNewThread {
             unownedJob.runSynchronously(on: unownedExecutor)
         } 
     } 
}
@globalActor actor BackgroundActor: GlobalActor { 
     static let shared = BackgroundActor() 
     private let executor = NewThreadExecutor() 
     nonisolated var unownedExecutor: UnownedSerialExecutor { 
         executor.asUnownedSerialExecutor() 
 } 
     static var sharedUnownedExecutor: UnownedSerialExecutor { 
         shared.unownedExecutor
 } 
}
```
@BackgroundActor **final class** WorkService { **func** makeWork() { // ... } }

## **Распределенные акторы** Distributed actors

### **Распределенные акторы**

**import** Distributed

**distributed actor** GameService {

![](_page_54_Picture_5.jpeg)

 // ... }

Distributed actors и где они обитают

![](_page_54_Figure_7.jpeg)

## **Наследование контекста**

### **Наследование контекста**

@\_inheritActorContext @\_implicitSelfCapture operation: **@Sendable @escaping** () **async** -> Success

```
init( 
     priority: TaskPriority? = nil, 
static func detached( 
     priority: TaskPriority? = nil, 
     operation: @Sendable @escaping () async -> Success 
   ) -> Task<Success, Failure>
                                  Task { 
                                  }
                                  Task { @MainActor in
                                  }
                                  Task { @MainActor in
                                       Task { 
                                       } 
                                  }
```
 $\overline{\phantom{a}}$ 

// асинхронный контекст

// асинхронный контекст

// Тут снова MainActor

**А так ли нужны акторы?**

Я подозреваю, что пришествие настоящих многоядерных CPU сделает программирование параллельных систем с использованием традиционных мьютексов и разделяемых структур данных сложным до невозможности, и что именно обмен сообщениями станет доминирующим способом разработки параллельных систем.

Джо Армстронг (создателя языка Erlang)

### **А так ли нужны акторы?**